UMLは、システム開発の全工程をカバーする表現力を持つ表 記法で、ISO(国際標準化機構)やJIS(日本産業規格)で規格化 されています。図の種類は多いのですが、よく使われる2割の 表記要素で8割のことは表現できると言われています。まずは UMLを知って、今日から使い始めてみましょう。 オージス総研 森 三貴

始めてみよう

システム開発の設計・仕様を図示

特集2

統一モデリング言語

MLを使い

 UMLとは、Unified Modeling Languageの略称で、表記法の 一種です。UMLの日本語名称は「統一モデリング言語」ですが、 あまりそう呼称している人を見かけたことはありません。 「ユー・エム・エル」と呼ぶのが一般的でしょう。

 1980年代から1990年代にかけて、いくつものオブジェクト 指向の開発方法論が提唱されました。UMLは、Booch法や OMT(Object Modeling Technique)法やOOSE(Object Orien ted Software Engineering)法といったオブジェクト指向の開 発方法論の表記法を統一したものです。

# ◆ バージョン ◆

 現在、UMLの仕様は、OMG(Object Management Group)と いうIT技術の標準化を推進する非営利団体によって策定され ています。最新バージョンは「UML2.5.1」です。ISO(国際標準化 機構)やJIS(日本産業規格)においては、UML1.4.2が「ISO/IEC

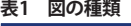

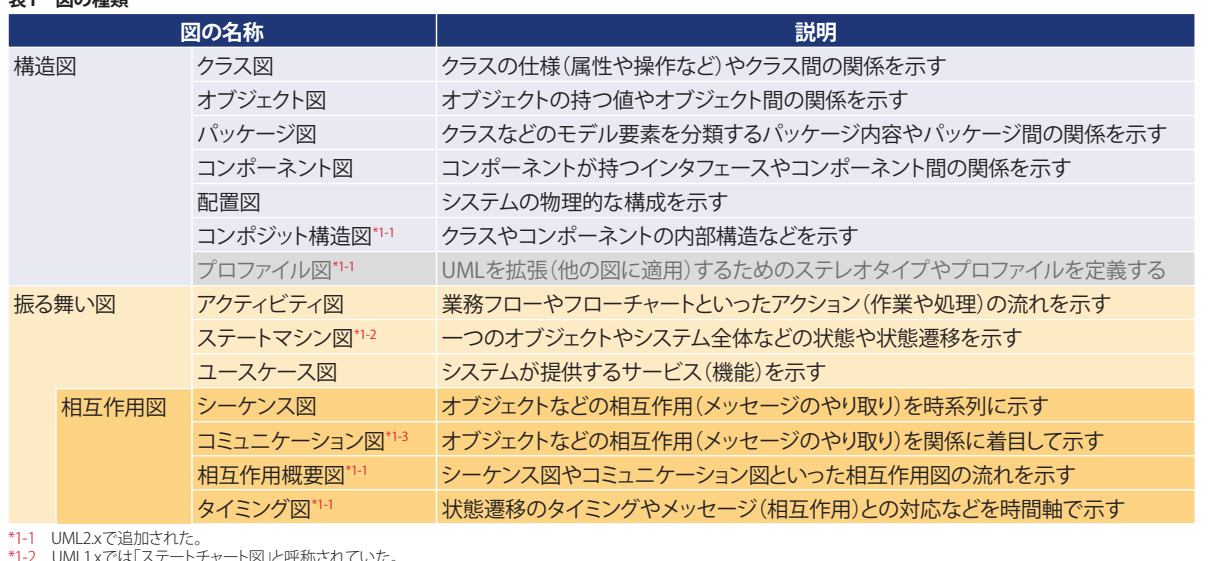

\*1-2 UML1.xでは「ステートチャート図」と呼称されていた。 \*1-3 UML1.xでは「コラボレーション図」と呼称されていた。

**24** *ExILXTVIAF7ff5* 2022 June Vol. 78

19501:2005」および「JIS X 4170:2009」にて、UML2.4.1が「ISO/ IEC 19505-1:2012」と「ISO/IEC 19505-2:2012」にて規格化され ています。

 これからUMLを学び使っていく場合、大まかにUML2.0以降 の表記を知っていれば、十分に活用できるようになります。と いうのも、ちまたのモデリングツールや認定試験なども UML2.0以降の表記をベースにしたものが多いからです。

# ◆ 図の種類 ◆

 UMLでは、業務分析から要求定義、設計、実装までの幅広い 工程をカバーする表現力を持ち、視点の異なる図を**表1**のよう に用意しています。

 UMLの図は「構造図」と「振る舞い図」に大別されます。振る 舞い図の中でも相互作用に関するものは「相互作用図」に分 類されます。なお、「プロファイル図」は、UMLそのものを拡張 するときに使うものなので、UMLの図として紹介されないこと が多々あります。

# $\bigodot$  UML を话用する効果 $\bigodot$

UMLを活用する効果は、主に次の二つです。

### 1. 複雑なものを簡潔なモデルとして整理・可視化できる

2. 標準化された表記法を使うことで他者と情報共有がしやすく なる

 1.は、いわゆるモデリングの効果です。複雑かつ大規模なシ ステムを、簡潔なモデルとして整理・可視化することで、次のよ うな効果が得られます。

・複雑さを軽減できる ・分析や設計など開発の早い段階で検証しやすくなる ・変更の影響範囲を局所化しやすくなる ・部品化(再利用)しやすくなる

 2.は、UMLでモデリングする効果です。独自の表記ルールで 可視化した場合は、凡例を用意するなどして図の読み方を説 明しないとモデル(可視化したもの)の内容を理解できませ ん。ですが、UMLは前述したようにISOやJISで標準の表記法と して規格化されています。そのため、UMLで可視化すれば表記 ルールについての説明をしなくともモデルの内容を理解でき る人が多く存在します。そして、表記要素(点線の矢印など)の 意味がUMLの仕様として定義されているので、文章よりも簡潔 明瞭に表現できます。

# 各図の紹介

 それでは、各図の概要を紹介します。よく使われる図につい ては、表記ルールについても少し紹介します。

# $\mathbf \hat{\mathbf \Omega}$ ユースケース図 $\mathbf \hat{\mathbf \Omega}$

 ユースケース図は、システムが提供するサービス(機能)を 示すものです。**図1**では、「チケットを予約する」「予約をキャン セルする」「チケットを購入する」というサービスを会員が使え ることを表現しています。

 ユースケース図の表記ルールについて少し紹介します。表 記に使う要素(以降、モデル要素)で、主要なものは「アクター」 「ユースケース」「関連」です。

### ■**アクター**

 アクターは、システムの外部要素を表現するもので、人型の アイコンで表記します。したがって、次に示すものがアクターと なり得ます。

### ・システムの利用者

・外部システム(開発対象外の関連するシステム)

 なお、組み込みシステムのユースケース図では、ソフトウエ アの機能を明らかにするために、アクターとしてセンサーやボ タンといった「ハードウエア」を抽出することがあります。その 場合、「システムの利用者」などのシステムの外部要素であるア クターを「主アクター」、「ハードウエア」相当のアクターを「副ア クター」と呼ぶことがあります。

### ■**ユースケース**

 ユースケースは、システムが提供するサービス(機能)を表 現するもので、だ円で表記します。

### ■**関連**

 関連は、アクターとユースケースをひも付ける実線です。アク ターは、いずれかのユースケースと必ず関連でひも付けられ

**図1 ユースケース図の表記ルール**

### ユースケース ハカ チケットを予約する ろ約をキャンセルする 会員 -<br>チケットを購入する 関連

ます。ユースケースもいずれかのアクターと必ず関連でひも付 きます。アクターがシステムの利用者の場合は、どのユース ケースを利用できるのかを表現します。アクターが開発対象外 の関連システム(既存システム)の場合は、どのユースケースが 外部システムと連携するのかを表現します。

# ◆ クラス図 ◆

 クラス図は、クラスの仕様(属性や操作など)やクラス間の関 係を示すものです。**図2**では、「会員」「予約」「座席」というクラ スがあり、「予約」クラスは「予約番号」や「予約日」といった属性 と「予約をキャンセルする」という操作を持ち、1回の予約で会 員が「1」つ以上の座席を予約できることを表現しています。

### 分析レベルのクラス図の代表的なモデル要素

 クラス図のモデル要素(表記ルール)についても少し紹介し ます。図2に登場する主要なモデル要素は「クラス」「関連」で す。図2は、いわゆる分析レベルのクラス図です。分析レベルの クラス図では、問題領域(システムなど)で扱う概念(もの、こ と)をクラスとして抽出することもあり、概念モデルと称される 場合もあります。

 分析レベルのクラス図で使うモデル要素は、設計レベルの クラス図でも使います。よって、分析レベルのクラス図で使う代 表的なモデル要素を紹介した後に、設計レベルのクラス図で 使う代表的なモデル要素についても紹介します。

### ■**クラス**

 クラスは、長方形で表現します。クラスを「3」つの区画に分け る場合、上の区画に「クラス名」、真ん中の区画に「属性」、下の区 画に「操作」を書きます。属性や操作の区画は省略できるため、 クラス名のみの「1」つの区画でクラスを表現することもあります。

### **属性**

 属性は、次のような書式で記述します。分析の初期段階で は、型を省略することもあります。

#### 属性名 型

なお、型の記載例を**図3**に示しました。

# **操作**

 操作は、次のような書式で記述します。分析の初期段階で は、引数や型を省略することもあります。

### 操作名(引数名:型,引数名:型): 戻り値の型

こちらの型の記載例も図3に示しています。

### ■**関連**

 クラス図での関連は、クラスとクラスの間に実線を引いて表 現し、「関連の両端にあるクラスのオブジェクト間に永続的な 関係がある」ことを意味します。オブジェクトとは、クラスの実体 (インスタンス)のことです。

 そして、関連の両端には、「多重度」や「関連端名」を付加でき ます。分析レベルのクラス図では、関連端名を省略することが 多々ありますが、多重度は書くことが多いです。

#### **関連端名**

 関連端名は、あるクラスから見た、関連先のクラスの役割や 立場を表します。例えば、図2では、「予約」クラスから見た「座 席」クラスは「予約した席」であることを表しています。

### **多重度**

 多重度は、あるクラスの「1」つのオブジェクトから見て、関連 先のクラスのオブジェクトがひも付く可能性がある数のことで す。次のような書式で記述します。

#### 下限値.. 上限値

 例えば、ひも付くオブジェクト数の下限値が「0」で上限値が 「1」の場合は「0..1」と書きます。また、「\*」は複数を意味しま す。「1..\*」と書いてある多重度は、下限値が「1」で上限値が複 数なので、「1」以上という意味になります。そして、「0」以上の 「0..\* は「\* 」と省略して書いてよいルールとなっています。

 図2では、「予約」クラスと「座席」クラスの間にある関連には クラス「座席」側に「1..\*」という多重度が書いてありますが。こ れは、ある「1」つの「予約」オブジェクトにひも付く「座席」オブ ジェクトの数が「1」以上を表しています。以上、多重度の書き方 を表にまとめると**表2**のようになります。

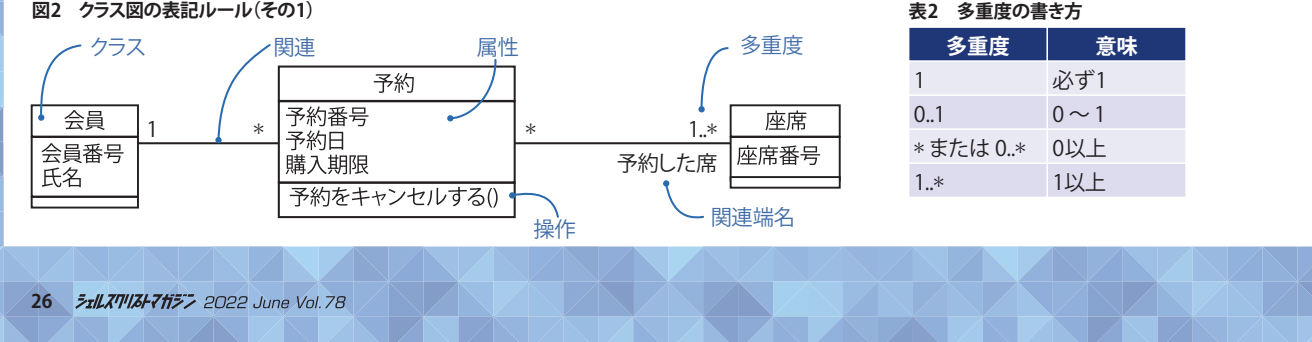

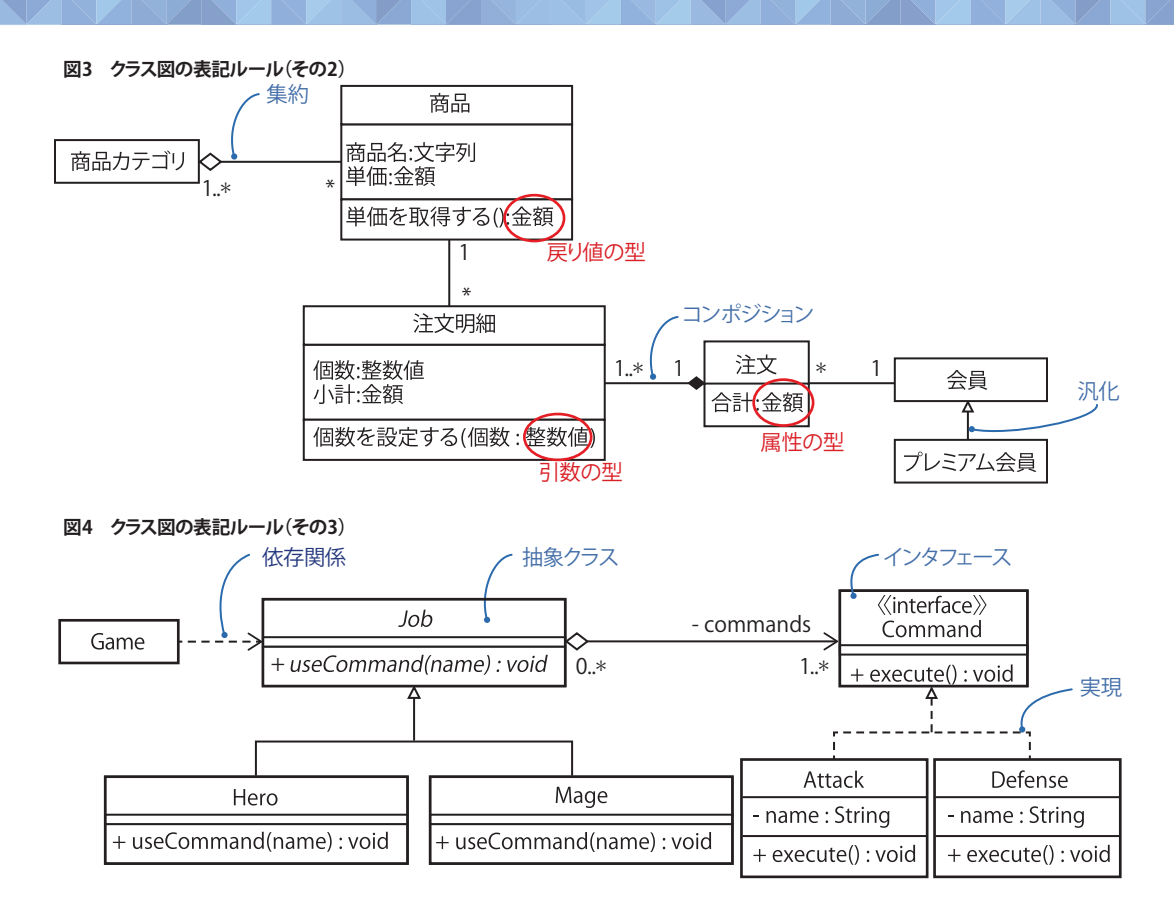

 分析レベルのクラス図で使うモデル要素を、さらにもう少し 紹介します。図3で新たに登場した主なモデル要素は「集約」 「コンポジション」「汎化」です。

### ■**集約**

 集約は、関連の一種です。よって、関連にできること(関連端 に多重度を書くなど)は同じように可能です。関連との違いは、 関連の両端にある片方のクラスが「全体」で、もう片方が「部 分」という意味を持つことです。

 全体側の関連端に白抜きのひし形を付加して表現します。 例えば、先ほどの図3では「商品カテゴリ」クラスと「商品」クラ スは全体と部分という関係があります。「商品カテゴリ」クラス が全体、「商品」クラスが部分に相当します。

### ■**コンポジション**

 コンポジションは、集約の一種です。したがって、コンポジシ ョンは、集約と同様に関連にできること(関連端に多重度を書 くなど)は同じように可能です。そして、ひし形が付いている方 が全体という意味を持ちます。

 集約との違いは、「全体側のクラスのオブジェクトが部分側 のクラスのオブジェクトを占有するという意味を持つ」というこ とです。全体側の関連端に黒く塗り潰したひし形を付加して表 現します。例えば、図3では「注文」クラスのオブジェクトが「注 文明細」クラスのオブジェクトを占有する(同時に別の「注文」 オブジェクトと共有されることがない)ことを表しています。

### ■**汎化**

 汎化は、オブジェクト指向の基本概念である「継承」を表現す るUMLのモデル要素名です。継承とは、一般的な要素(スー パークラス)と特殊な要素(サブクラス)の分類関係のことで す。サブクラスは、スーパークラスの性質(属性、操作、関連)を 引き継ぎ、サブクラスに特化した性質を追加できます。表記は、 実線と白抜きの三角形を使い、スーパークラス側に三角形を 付加します。

 例えば、図3では、「会員」がスーパークラス(「プレミアム会 員」より一般的)、「プレミアム会員」がサブクラス(「会員」より特 殊)という関係があり、「プレミアム会員」は「会員」の性質を引 継ぎ、「プレミアム会員」に特化した性質を追加できることを表 しています。

### 設計レベルのクラス図の代表的なモデル要素

 ここから、設計レベルのクラス図で使うモデル要素を少し紹 介します。**図4**に登場する主要なモデル要素は「依存関係」「抽 象クラス」「インタフェース」「実現」です。また、属性や操作に付 加できる「可視性」、関連に付加できる「誘導可能性」について も紹介します。

#### **可視性・誘導可能性**

 設計レベルのクラス図では、実装につなげられるように分析 レベルのクラス図より詳細な情報を属性・操作や関連に追加 します。

 可視性は、属性や操作の先頭に「+」や「-」を付加しているも ので、「+」がpublic(すべてのクラスに公開。アクセス可)、「-」が private(そのクラス以外には非公開。他のクラスはアクセス不 可)を表しています。可視性の種類はほかにもありますが、まず は、この2種類のみ紹介します。

 誘導可能性は、関連(集約やコンポジションを含む)の関連 端に付加するものです。表記は、誘導可能な方向に矢印を付 加します。誘導可能とは、「一方が他方を参照できる」といった 意味であり、厳密に言うと「一方が他方を属性として保持する」 を意味します。例えば、p.27の図4では「Job」と「Command」の 間に集約があります。「Command」側に矢印が付加されている ので、「Job」は「Command」を属性として保持することを表し ています。ここで言う「属性として保持する」については、依存 関係を紹介した後に少し補足します。

### ■**依存関係**

 依存関係は、クラスとクラスの間に破線矢印を引いて表現 し、「一方が他方を一時的に利用する」(属性や操作などにアク セスする)ことを意味します。例えば、p.27の図4では「Game」 が「Job」を一時的に利用することを表しています。

 なぜ、これを「依存関係」と呼ぶのかといえば、利用する側は 利用される側の属性や操作にアクセスしたり、利用される側に 変更があればその変更の影響を受けたりするなど、利用され る側に何かと依存する関係だからです。

 ここで、先ほどの「属性として保持する」を補足します。誘導 可能性を付加した関連は、属性を別の形式で表現したものと して捉えることもできます。そして、誘導可能性の矢印が付加さ れている側を属性として保持する意味になります。例えば、**図5** では「Command」と「Job」の間にある集約に誘導可能性が付 加されています。そこにある関連端名の「commands」は属性 名であり、関連端名の前にある「-」は属性の可視性です。

なお、関連で表現すると、多重度の上限が「1」より大きい場

合、型について複数オブジェクトを格納できるもの(配列やコ レクションクラスなど)であることまでしか分かりません。型は、 実装で決めればよい場合もありますが、設計で決めた方がよ ければ図5のように「ノート」で補足を入れます。ノートは、すべ ての図において、どのモデル要素にも付加できるものです。補 足を入れたいときに使います。

 ちなみに、関連と属性のどちらの表現を使うのがよいのか は、ケースバイケースです。ただ、ユーザー定義の型(p.27の図 4の「Command」など)は関連で示し、データ型(図4の「String」 など)は属性で示すことが多いです。

### ■**抽象クラス**

抽象クラスは、クラスの一種ですが、次の点が異なります。

・直接インスタンス化できない

・操作の仕様(操作名、引数、戻り値の型)だけを定めた「抽象操 作」を持てる

 抽象クラスの表記は、クラス名を斜体(イタリック体)にして 表現します。また、抽象操作は、操作名など操作全体を斜体(イ タリック体)にします。**図6**のように、抽象クラスや抽象操作は、 斜体(イタリック体)で表現せずに「{abstract}」を付加して表現 することもできます。

 なお、抽象クラスは、直接インスタンス化できないため、サ ブクラスが必要となります。そのため、抽象クラスのサブクラス のことを「具象クラス」と称することがあります。

 抽象クラスは、抽象的な概念であることを示すために、分析 レベルのクラス図で使うこともあります。しかし、オブジェクト指 向の基本概念である「ポリモーフィズム」を実現する仕組みの 一つでもあることから、設計レベルのクラス図で使うことの方 が多いという印象です。

 例えば、p.27の図4の「Job」が抽象クラスです。職業(Job)そ のものの実体は存在しないけれども、職業(Job)の具体的な 実体として勇者(Hero)や魔法使い(Mage)が存在することを 表しています。また、職業(Job)は抽象操作「useCommand (name)」を持ち、その具体的な実装は勇者(Hero)と魔法使い

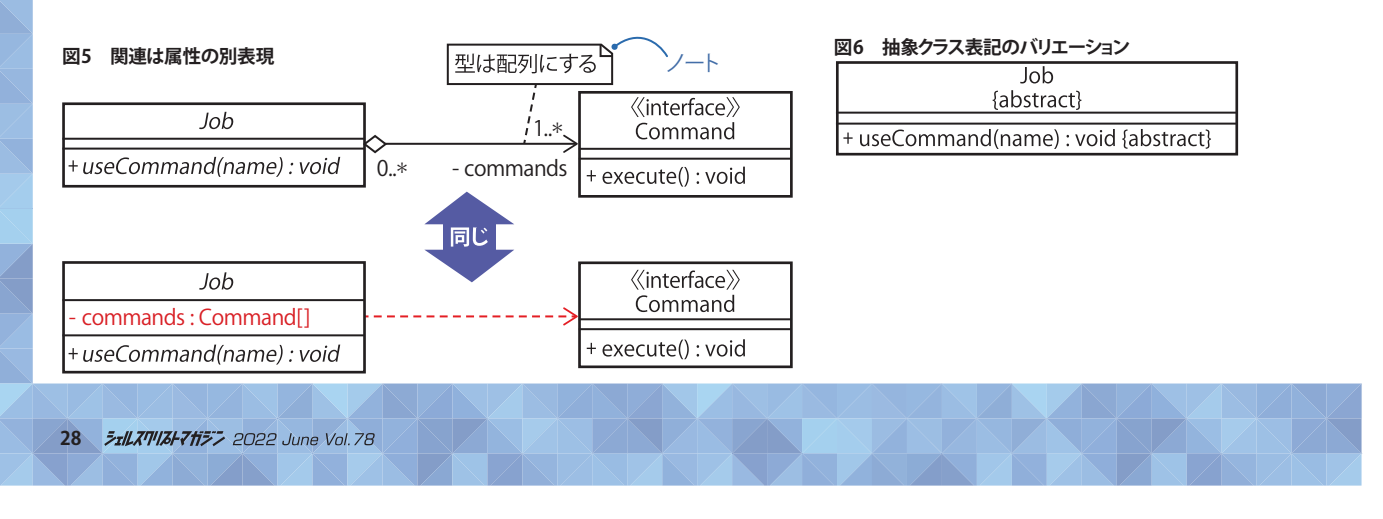

(Mage)がそれぞれ持つことでポリモーフィズムを実現してい ることを表しています。

### ■**インタフェース、実現**

 インタフェースは、外部から利用するために公開している仕 様です。ポリモーフィズムを実現する仕組みの一つでもありま す。インタフェースには次のような特徴があります。

### ・直接インスタンス化できない

・操作は仕様(操作名、引数、戻り値の型)だけ持てる(実装を持 たない)

 インタフェースは、長方形で表現し、インタフェース名の上に 「《interface》」を付加します。インタフェースはクラスとは別物 です。また、インタフェースは実装を持たないため、インタフ ェースに定義されているすべての操作を実装するクラス(イン タフェースを実現するクラス、実現クラス)を用意する必要があ ります。インタフェースと実現クラスは「実現」という関係で示し ます。「実現」は、白抜きの三角形と点線で表現し、インタフェー ス側に三角形を置きます。

 例えば、p.27の図4の「Command」がインタフェースです。コ マンド(Command)そのものの実体は存在しないけれども、勇 者(Hero)や 魔 法 使 い(Mage)が 持 つ 具 体 的 な コ マ ンド (Command)として攻撃(Attack)や防御(Defense)があること を表しています。そして、コマンド(Command)は 抽 象 操 作 「execute()」を持ち、その具体的な実装は攻撃(Attack)と防御 (Defense)がそれぞれ持つことでポリモーフィズムを実現して いることを表しています。

 なお、UMLの仕様では「インタフェースが持てる操作は仕様 (実装を持たない抽象操作)のみ」です。したがって、UMLの表 記ルールとしては、インタフェースが持つ操作を斜体(イタリッ ク体)にしません。しかし、モデリングツールがインタフェース の操作を斜体(イタリック体)にすることがあります。

 それから「インタフェースに属性を定義できるか否か」につ いては、UML1.xでは「インタフェースは属性を定義できない」 でしたが、UML2.xから「インタフェースは属性を定義できる」 に変わりました。いずれにしても、UMLは特定のプログラミン グ言語に依存しないため、UMLとプログラミング言語のインタ フェースでは定義が異なります。加えて、UMLの可視性とプロ グラミング言語のアクセス修飾子など、ほかにも異なることが あります。

 したがって、システム開発の設計においてUMLを使う場合、 次の二つがポイントとなります。

・UMLとプログラミング言語との対応(マッピング)ルールを設 ける

・モデリングツールの表記がUMLの仕様と多少異なっていても 気にしない

 モデリングツールは、設計のクラス図からソースコードを自 動生成する機能を持っているものを使えば、開発効率が上がり ます。

### $\mathbf{\hat{O}}$  オブジェクト図 $\mathbf{\hat{O}}$

 オブジェクト図は、オブジェクトの持つ値やオブジェクト間の 関係を示すものです。**図7**では、「座席」クラスの具体的な実体 として「E7」~「E9」といったオブジェクトがあり、山田さんが 「E7」と「E8」の座席を予約していることを表現しています。

### ■**オブジェクト**

 オブジェクトは、長方形で表現します。長方形内に次の書式 で名前を記述し、名前に下線を付けます。

### オブジェクト名:クラス名

 オブジェクト名とクラス名は、それぞれどちらか一方を省略 できます。よって、オブジェクトの名前表記は次のようなバリ エーションがあります(**図8**)。

・オブジェクト名のみ ・オブジェクト名とクラス名 ・クラス名のみ

 オブジェクト名のみなのか、クラス名のみなのかを識別する には「:」の有無に着目します。「:」があればクラス名のみで、「:」 がなければオブジェクト名のみだと解釈できます。

また、オブジェクトとクラスは、ともに長方形で表現します。

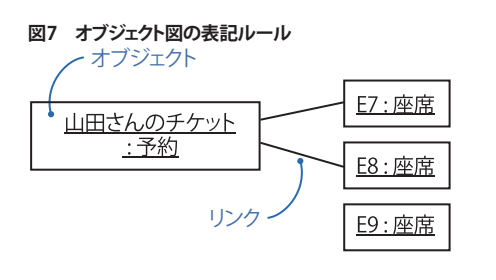

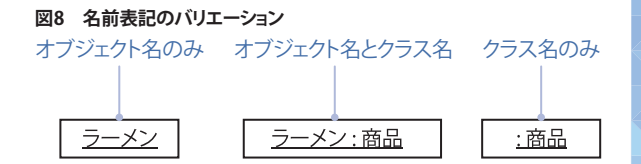

オブジェクトとクラスを見分けるポイントは、名前 に下線が付いている(オブジェクト)か否か(クラ ス)です。

### ■**リンク**

 リンクは、実線で表現し、オブジェクト間に何ら かの関係があることを意味します。リンクを用い て、クラス図の多重度を検討できます。

 例えば、**図9**を使って、オブジェクト図のリンクか らクラス図の多重度を導く例を説明します。図9の オブジェクト図からは部署から見た社員について 次のことが読み取れます。

・開発Tという部署から見て社員は上田、中田、下 田のリンクが「3」つ

・新規の部署にひも付く社員のリンクがない

 したがって、部署から見た社員がひも付く数の 下限値は 「0」、上限値は「3」です。オブジェクト図 と完全に一致させるなら多重度は「0..3」となりま す。なお、部署から見た社員の上限を特に定めて いない場合は、図9のクラス図のように部署から 見た社員の多重度は「0..\*」です。

 また、図9のオブジェクト図から、社員から見た 部署については、次のことが読み取れます。

### ・上田、中田、下田いずれの社員もひも付く部署は開発Tへのリ ンク「1」つのみ

 したがって、社員から見た部署がひも付く数は必ず「1」です。 図9のクラス図のように社員から見た部署の多重度は「1」とな ります。

# ◆ シーケンス図 ◆

 シーケンス図は、オブジェクトなどの相互作用(メッセージの やりとり)を時系列に示すものです。**図10**は、まず「予約管理」 から「会員」に「予約を取得する」というメッセージを送ると「会 員」から「予約管理」に「該当の予約」が返ってきます。次に「予 約管理」は返ってきた「該当の予約」に「予約をキャンセルす る」というメッセージを送るといった相互作用があることを表 現しています。

### ■**ライフライン**

 ライフラインは、相互作用に参加している要素(クラスやアク ターの実体など)を表現するものです。各要素とそこから下に

**図9 オブジェクト図のリンクとクラス図の多重度**

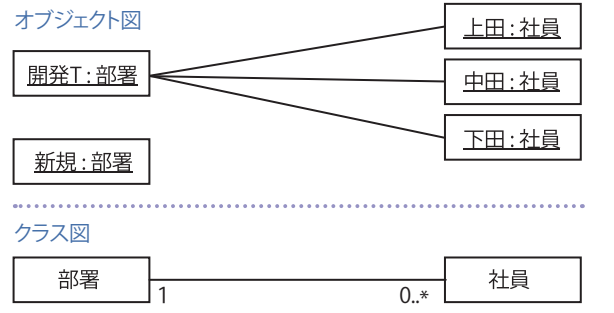

### **図10 シーケンス図の表記ルール**

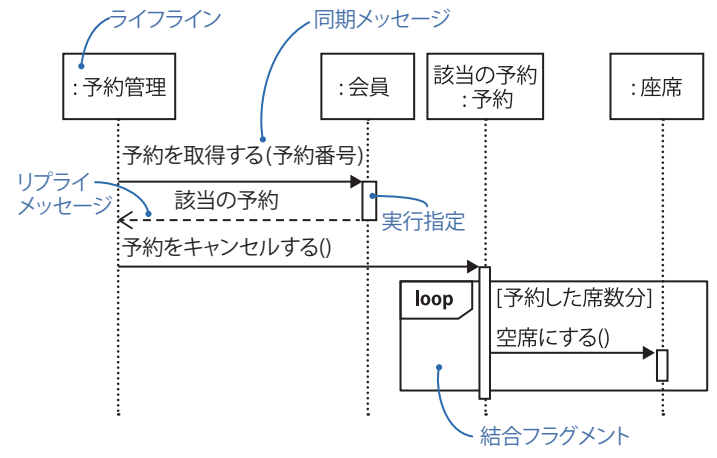

伸びる点線を含めてライフラインと呼びます。点線が下に伸び ている間は、その要素が存在していることを意味します。

 ライフラインの名前は、相互作用に参加している要素がクラ スの実体の場合、長方形内に「オブジェクト名:クラス名」という 書式で書きます。オブジェクト名とクラス名は、オブジェクト図 と同じように、それぞれどちらか一方を省略できます。

### ■**メッセージ**

 メッセージには同期と非同期があります。同期メッセージ は、メッセージを送る側から受ける側へ先端を塗り潰した矢印 を引いて表現します。同期メッセージは、送る側が送ったメッ セージの完了を待って次のメッセージを送信することを意味し ます。

UML2.xでは、メッセージを次の書式で記述します。

### メッセージ名(引数…)

 UML1.x では、次のようにメッセージに戻り値の型を表現で きました。そして、UML2.x対応のモデリングツールでも表現で きることがあるため、モデリングの現場ではメッセージに戻り 値の型を表記することが多いです。

### メッセージ名(引数…):戻り値の型

 同期メッセージには、反対向きの破線矢印を引 いたリプライメッセージを付加できます。リプライ メッセージは、メッセージが完了したことや処理 の結果を返すことを意味します。

 リプライメッセージの記述は任意なので(必須 ではないので)、「処理の結果を返さない場合(戻 り値の型がvoidなど)はリプライメッセージを省 略する」「何らかの戻り値がある場合にリプライメ ッセージを書く」といったスタイルガイドラインを 設けると、読みやすいシーケンス図になります。

 なお、UML2.xから、リプライメッセージの書式 が煩雑になったため、モデリングの現場では簡略 化して、戻り値の型のみや図10のように「該当の 予約」といった具体的な戻り値のみを書くことが 多々あります。

### ■**実行指定**

 ライフライン上にある長方形を「実行指定」と 呼びます。実行指定は、ライフラインがメッセージ を受け取り、それを処理している期間を表すもの です。例えば、図10で「:会員」というライフライン上にある実行 指定は同期メッセージ「予約を取得する(予約番号)」が処理し ている期間がリプライメッセージまでであることを示していま す。

 また、実行指定の記述は任意ですが、実行指定を記述するこ とで、その処理の中で別のメッセージを送っていることを明確 に示せます。例えば、図10で「該当の予約:予約」というライフラ イン上にある実行指定は同期メッセージの「予約をキャンセル する()」の中で同期メッセージの「空席にする()」を送っている ことを示しています。

### ■**結合フラグメント**

 結合フラグメントは、繰り返しや条件分岐といった制御構造 を表すものです。制御作用がある部分を枠で囲み、枠内の左上 に制御構造の種類(図10の「loop」など)を書きます。loopは、 与えられた条件を満たす間だけ繰り返し実行することを示しま す。

 繰り返しの条件を記載する方法には複数あります。ただし、 次の書式で「論理式がtrueの間だけ処理を繰り返す」というこ とを表現できることや、他の図などにおいても条件を書く表記 に「[]」が使われていることから、モデリングの現場では[]だけ を使って繰り返しの条件を記載することが多いといえます。

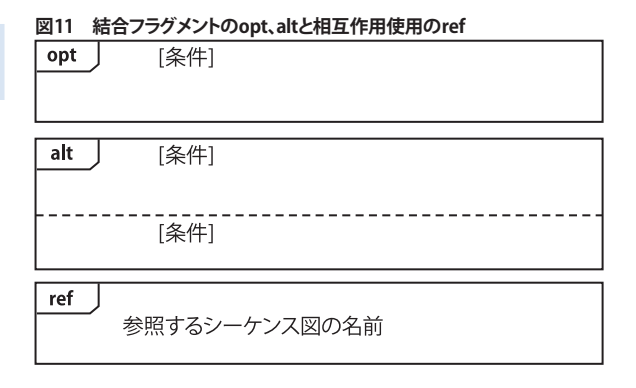

# **図12 コミュニケーション図の表記ルール** ライフライン 1 : 予約を取得する(予約番号) :予約管理 ・会員 キーマングライメッセージ<br>-- アジャルディスク<br>-- アジャル<sub>ダント</sub><br>-- アジャル<sub>ダント</sub> 同期メッセージ 2.1\*[予約した席数分] : 空席にする()

### [論理式]

 制御構造の種類は、loopのほかに「opt」や「alt」もよく使い ます。optは、特定の条件を満たす場合のみ実行することを示 しています。[]内に条件を記載します。altは、複数の条件分岐 を示すものです。**図11**のように分岐する条件ごとに点線で区 切り、[]内に条件を記載します。

:座席

 なお、結合フラグメントと同じ枠を使って、制御構造の種類 を書く場所に「ref」と書いた場合は、別のシーケンス図を参照 することを意味する「相互作用使用」と呼ぶものになります\*1。 図11のように、枠内に参照するシーケンス図の名前を書くこと で、そのシーケンス図を参照することを示せます。

# $\mathbf \hat{\mathbf \}$ コミュニケーション図 $\mathbf \hat{\mathbf \}$

 コミュニケーション図は、オブジェクトなどの相互作用(メッ セージのやり取り)を関係に着目して示すものです。**図12**は、 図10のシーケンス図と同じ内容をコミュニケーション図で表 現しています。

 コミュニケーション図で表現できることは、すべてシーケン ス図でも表現できます。設計ではソースコードとの対応をイ

\*1 結合フラグメントと相互作用使用をまとめて「相互作用フラグメント」と呼びます。

メージできた方がよいし、より詳細に表現できるため、シーケ ンス図を使うことが多いです。一方で、コミュニケーション図 は、オブジェクトやクラスの責務を明確にしたい場面で使用し ます。例えば、分析では、オブジェクト図やクラス図と見比べな がら責務を明確にしたい(メッセージの向きや集中具合で責 務を確認できる)ため、それらと配置が類似しているコミュニ ケーション図を使うことが多いといえます。

### ■**ライフライン**

 コミュニケーション図のライフラインは、長方形のみ(破線 なし)で表現します。

### ■**メッセージ**

 メッセージのやり取りがあるライフライン間に実線を引き、 その実線沿いにメッセージを書きます。同期メッセージは、 シーケンス図と同じ先端を塗り潰した矢印で表現します。

 メッセージの順序(シーケンス番号)を、メッセージ名の前に コロン(:)を付加して記述します。メッセージ呼び出しに階層構 造がある場合は、「1.1」「1.1.1」のように、ピリオド(.)を使ってメ ッセージの入れ子を表現できます。例えば、図12では「予約管 理」はメッセージ「予約を取得する(予約番号)」の後にメッ セージ「予約をキャンセルする()」を送っていること、「予約」は メッセージ「予約をキャンセルする()」の中でメッセージ「空席 にする()」を送っていることを示しています。

 メッセージ実行に条件があれば、コロン(:)の前に「[条件]」 のように記述します。また、メッセージの繰り返しは、シーケン ス番号の後にアスタリスク(\*)を付加して表現します。例えば、 図12では、予約した席数分だけメッセージ「空席にする()」を 繰り返すことを示しています。

 リプライメッセージも、シーケンス図と同じ破線矢印で表現 します。ただ、コミュニケーション図においては、ライフライン 間のメッセージが双方向になっていない(単方向である)こと を確認する際にリプライメッセージがあると分かりにくいた め、リプライメッセージを省略することが多いです。

## ◆ ステートマシン図◆

 ステートマシン図は、一つのオブジェクトやシステム全体な どの状態や状態遷移を示すものです。**図13**では、次のようなこ とを表現しています。

・「空席あり」「満席」という状態がある

- ・「空席あり」のときは、ずっと「予約を受け付ける」という動作を 継続して行う
- ・「空席あり」のときに「予約」というイベントが発生すると、「残席 の数=1」の場合は「残席の数を1減らす」という動作をしてから 「満席」という状態になる
- ・「満席」という状態なったら最初に「予約を締め切る」という動 作を行う
- ・「満席」のときに「キャンセル」というイベントが発生すると、「予 約を再開する」という動作をしてから「残席の数を1増やす」と いう動作をした後に「空席あり」の状態になる

### ■**状態、開始疑似状態**

 状態は、角の丸い長方形で表現し、着目しているオブジェク トやシステム全体が取り得る一つの状況を表します。例えば、 図13では「空席あり」と「満席」という状態があることを表して います。

 開始疑似状態は黒丸で表現し、初期状態を示すものです。図 13では、初期状態が「空席あり」であることを表しています。

#### ■**遷移(外部遷移)**

 遷移(外部遷移)は、実線の矢印で表現し、ある状態から別の 状態に変化することを表します。遷移には、次の書式で情報を 付加します。

### トリガ [ガード条件] / エフェクト

トリガは、ある状態から別の状態に移るきっかけ(事象、イベ

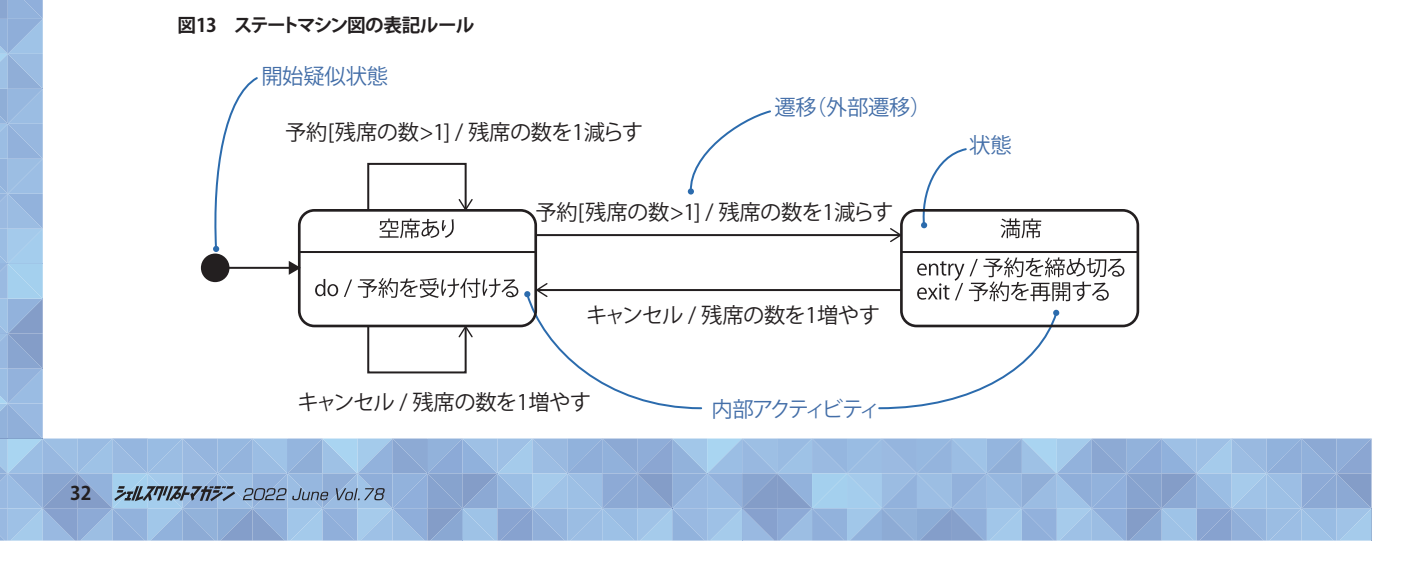

ント)のことです。開始疑似状態からの遷移以外はトリガが必 要です。図13では「空席あり」の状態から「満席」の状態へと遷 移するきっかけとなるイベントは「予約」であることを表してい ます。

 ガード条件は、トリガが発生した際に状態遷移するための 条件がある場合に記述します。図13では、「空席あり」の状態に おいて「予約」のイベントが発生した際に「残席の数=1」の場 合は「満席」の状態に遷移することが決まることを表していま す。

 エフェクトは、状態が遷移するとき、その遷移とともに実行す る動作がある場合に記述します。図13では、「空席あり」から 「満席」へ遷移することが決まった後、「空席あり」状態を出てか ら「満席」状態に入るまでの間に、「残席の数を1減らす」といっ た動作を行うことを表しています。

### ■**内部アクティビティ**

 内部アクティビティは、その状態にあるときに実行する動作 です。次の3種類があります。

#### ・入場動作

・退場動作

・実行アクティビティ

 入場動作は、その状態に入ったときに必ず実行する動作で す。次の書式で記述します。例えば、図13では、「満席」状態に 入ったら最初に「予約を締め切る」動作を行うことを表してい ます。

### entry/動作名

 退場動作は、その状態から出ていくときに必ず実行する動 作です。次の書式で記述します。図13では、「満席」状態から出 ていく直前に「予約を再開する」動作を行うことを表していま す。

### exit/動作名

 実行アクティビティは、その状態の間ずっと継続して実行す る動作です。次の書式で記載します。図13では、状態「空席あ り」の間ずっと「予約を受け付ける」動作を行うことを表してい ます。

### do/動作名

# $\mathbf{\hat{O}}$ アクティビティ図 $\mathbf{\hat{O}}$

 アクティビティ図は、業務フローやフローチャートといったア クション(作業や処理)の流れを示すものです。**図14**は、空席を 照会し、空席があればチケットを予約し、購入期限内であれば チケットを購入することを表現しています。

 アクションは、作業や処理を構成する1単位に相当するもの です。角の丸い長方形で表現します。例えば、図14では、「空席 を照会する」「チケットを予約する」といった作業があることを 表しています。

 開始ノードは、手順(業務や処理の流れ)の始まりを示すも のです。黒丸で表現します。図14では、「空席を照会する」が最 初の作業であることを表しています。

 アクティビティ終了ノードは、手順(業務や処理の流れ)の終 わりを示すものです。中を黒く塗り潰した2重丸で表現します。

 制御フローは、アクションの順序を示すものです。矢印で表 現します。

 デシジョンノードは、作業や処理の流れが分岐することを示 すものです。ひし形で表現します。そして、ガードは、分岐の条 件を示すものです。「1内に条件を書きます。図14では、「空席を 照会する」の後には分岐があり、「空席あり」の場合は「チケット を予約する」の作業に進むけれども、「満席」の場合は作業が 終了することを表しています。なお、分岐した流れを合流させ るときにデシジョンノードと同じひし形が使えます。そのときは 合流することを示しているので「マージノード」と呼びます。

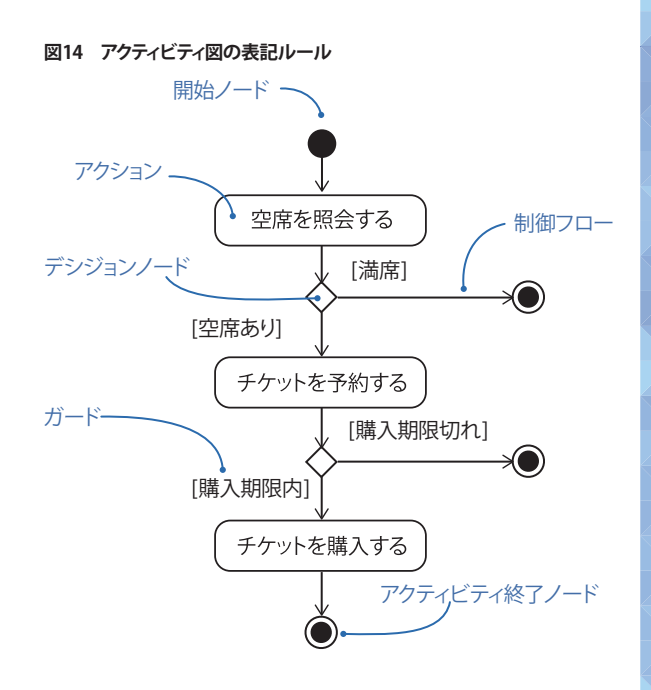

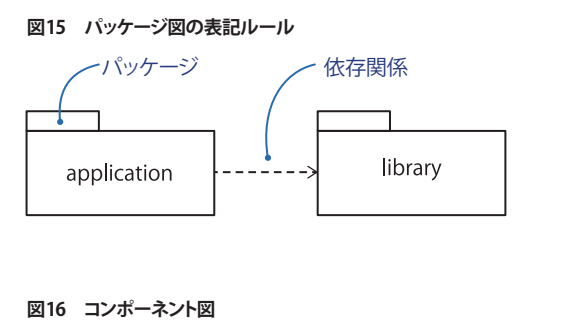

JDBCドライバ日 **業務ロジック日** € JDBC API

**図17 配置図**

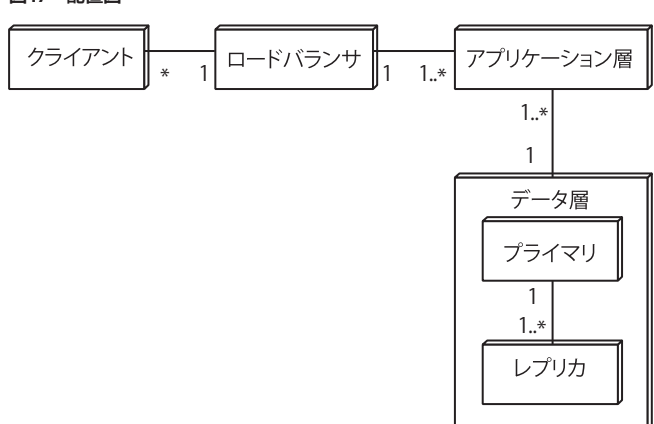

**図18 コンポジット構造図**

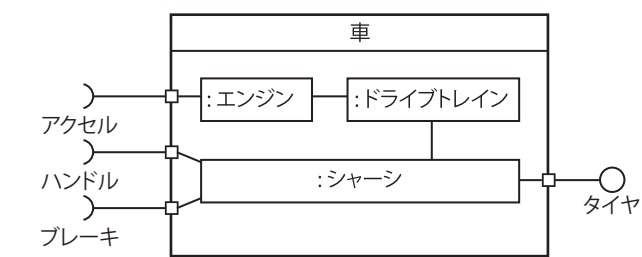

# ◆ パッケージ図 ◆

 パッケージ図は、クラスなどのモデル要素を分類す るパッケージ内容やパッケージ間の関係を示すもの です。**図15**では、「application」「library」のパッケージ があり、applicationがlibraryを使う(libraryが変更さ れると applicationはその変更の影響を受ける)こと を表現しています。

 パッケージとは、クラスなどのモデル要素を、その 意味や役割に基づいてグループ化する入れ物です。 規模が大きい場合は、関係性の強いモデル要素をグ ループ化することで、モデル全体が把握しやすくなり、 メンテナンス性を高めることができます。

 パッケージは、左上にタブのような小さな長方形を 付加した長方形で表現します。

依存関係は、パッケージ間に破線矢印を引いて表

**図19 相互作用概要図**

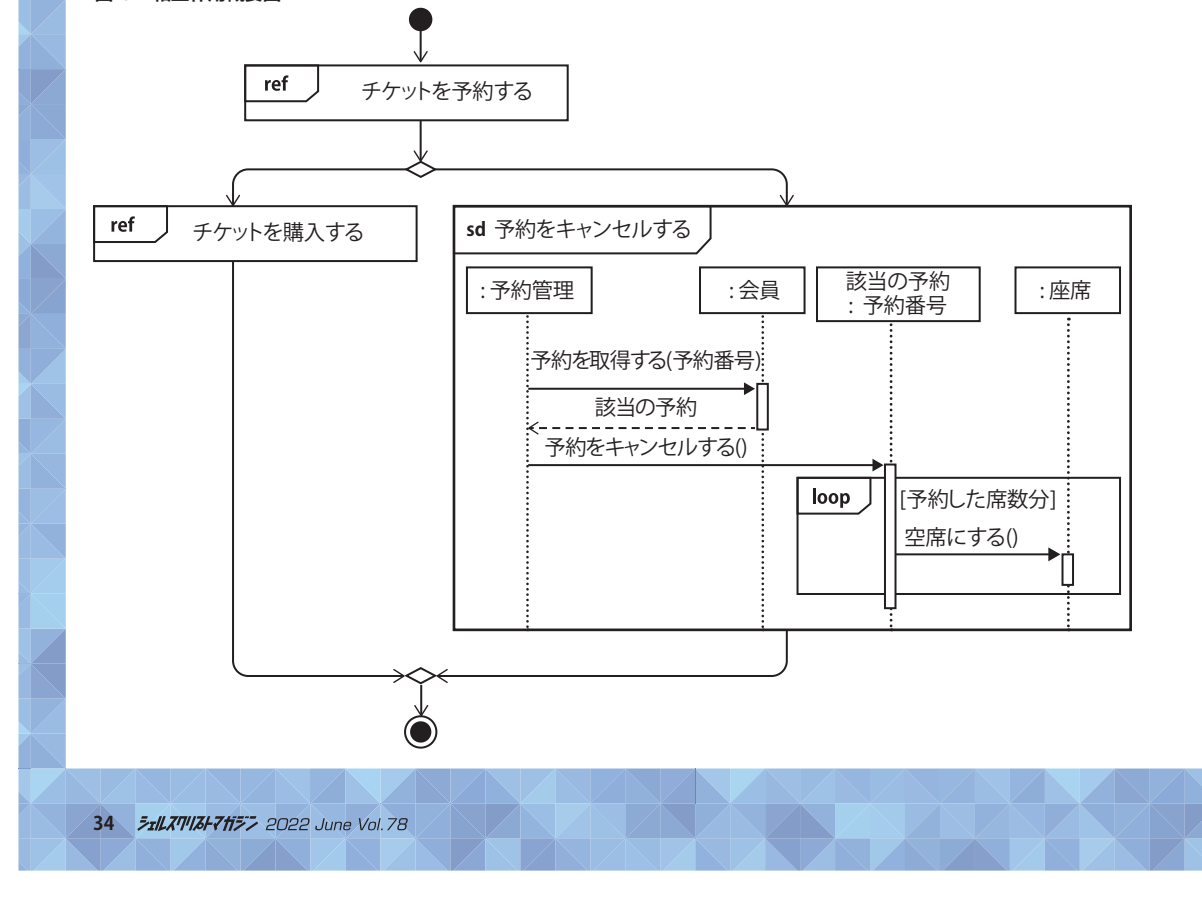

現し、「一方が他方を利用する(利用される側に変更があれば 利用する側はその変更の影響を受ける)」ことを表します。

 パッケージ図にパッケージ間の依存関係を示すことにより、 変更時の影響範囲を把握できます。また、システム全体のモジ ュール構成(ソフトウエアアーキテクチャ)を示す場合にもパッ ケージ図を使います。

# $\mathbf \hat{\mathbf \}$ コンポーネント図 $\mathbf \hat{\mathbf \}$

 コンポーネント図は、コンポーネントが持つインタフェース やコンポーネント間の関係を示すものです。**図16**では、「JDBC ドライバ」「業務ロジック」というコンポーネントがあり、JDBCド ライバが「JDBC API」というインタフェースを実現していて、業 務ロジックがJDBC APIを使うことを表現しています。

# ◆ 配置図 ◆

 配置図は、システムの物理的な構成を示すものです。**図17** では、複数のクライアントが「1」つのロードバランサに接続し、 ロードバランサは複数のアプリケーション層 に接続すること を表現しています。

# ◆ コンポジット構造図 ◆

 コンポジット構造図は、クラスやコンポーネントの内部構造 などを示すものです。**図18**では、車はアクセルを踏むと「エン ジン」→「ドライブトレイン」→「シャーシ」を経由してタイヤが 駆動し、ハンドルを回すと「シャーシ」を経由してタイヤの向き が変わることを表現しています\*2。

# ◆ 相互作用概要図 ◆

 相互作用概要図は、シーケンス図やコミュニケーション図と いった相互作用図の流れを示すものです。**図19**は、「チケット を予約する」という相互作用の後に「チケットを購入する」とい う相互作用もしくは「予約をキャンセルする」というシーケンス 図の相互作用という流れが実行されることを表現しています。

# ◆ タイミング図

 タイミング図は、状態遷移のタイミングやメッセージ(相互 作用)との対応などを時間軸で示すものです。**図20**は、踏み切 りにおいて、センサー部が「区間内電車なし」状態のときに「電

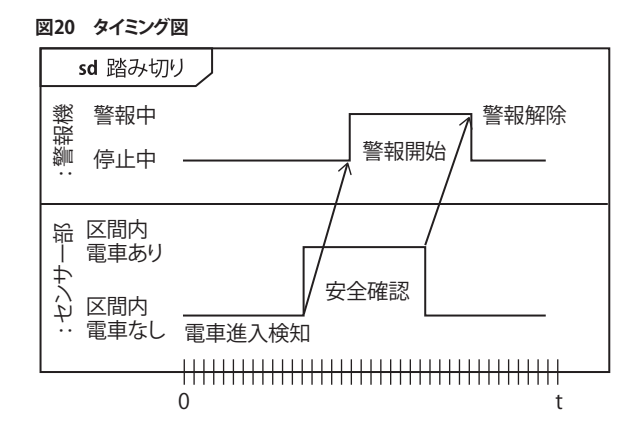

車侵入検知」というイベントを受信したら、警報機に「警報開 始」のメッセージを投げて(警報機はイベントを受信し)、セン サー部は「区間内電車あり」の状態に遷移することを表現して います。

 ここまで、各図の概要を紹介するついでに、よく使われる図 では表記ルールも紹介しました。UMLの表記ルールのうち2割 は紹介できたでしょう。UMLでは、よく使われる2割の表記要素 で8割のことは表現できると言われています。実際にUML を使 い始めてみてください。

## UMLを活用するために 学んだ方がよいこと

 UMLを活用するために学んだ方がよいことは、次の三つで す。

- ・表記ルール
- ・良いモデルの作り方

### ・開発におけるUMLの使い方

「表記ルール」は、図の表記に使う要素(モデル要素)の意味 で、UMLで規定されています。まず表記ルールを知ることで、自 分が作成した図を他者に理解してもらえるようになります。ま た、他者が作成した図を理解できるようになります。よって、表 記ルールを学ぶのは、UMLを活用するための最初の一歩とし て肝要です。

 ただ残念なことに、表記ルールに従っているだけでは「仕様 変更の影響範囲を局所化しやすくなる」などの前述した「UML を活用する効果」を得るには不十分です。前述のような効果を 得るには「良いモデルの作り方」と「開発におけるUMLの使い 方」が必要になってきます。そして、これらはUMLでは規定され ていません。

 良いモデルの作り方とは、適切にモデルとして整理するため の考え方のことです。例えば、分析レベルであれば、現実世界

<sup>\*2</sup> ここでは、車の基本構成部分から「エンジン」「ドライブトレイン」を除いた足 回り部分のことを「シャーシ」と呼ぶことにしました。

### **図21 UMLの図がどの工程で使われているかの対応例**

■よく使われる ■■たまに使われる ■■ 使われることもある ユースケース図 クラス図 オブジェクト図 シーケンス図 コミュニケーション図 ステートマシン図 アクティビティ図 パッケージ図 コンポーネント図 配置図 コンポジット構造図 相互作用概要図 タイミング図

あまり使われない

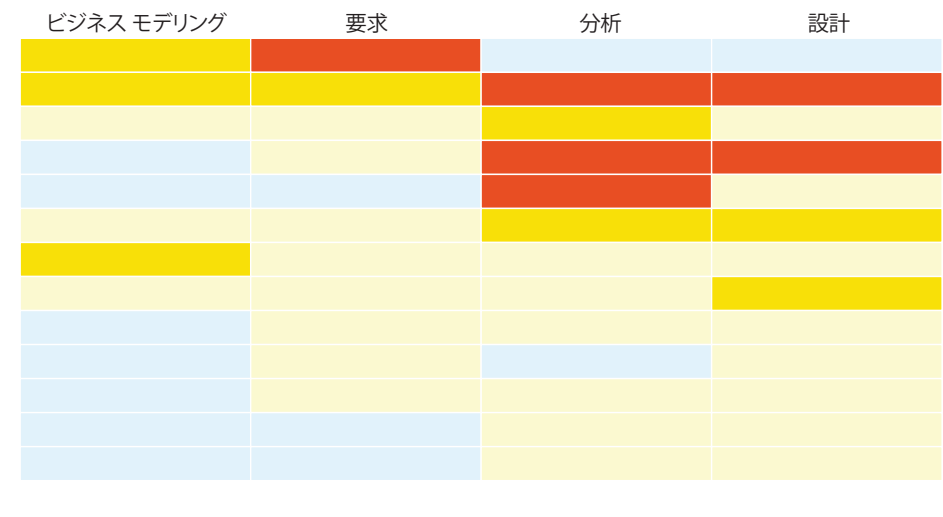

にあるものから不要な情報を省いて、注目したい本質のみ抽 出する方法(いわゆる「適切な抽象化」)だったり、「ものーこと -もの」パターンといった概念の抽出を手助けしてくれる構造 パターンだったりします。

 設計レベルであれば「結合度を低く」(Low Coupling)、「凝 集度を高く」(High Cohesion)といった構造化プログラミング の頃から良いとされている設計の考え方であったり、分かりや すい責務を持ったオブジェクト(クラス)に部品化するといっ た、オブジェクト指向の考え方であったりします。また、少し話 の切り口が変わりますが、分析モデルや設計モデルといった異 なる工程のモデルをシームレスにつなげることも良いモデル に必要なことです。

 開発におけるUMLの使い方とは、開発のどの工程で、どの図 を使うのか、といったことです。例えば、Javaの設計においてク ラス図とシーケンス図を使う、C++の設計においてステートマ シン図を使うといった事例を目にしたことがあるかもしれませ ん。また、分析レベルのクラス図や設計レベルのクラス図とい った、モデルの記述レベル(粒度)を本記事でも少し触れまし た。

 どの図を、いつ、どう使えばよいかといったプロセスを効率 良く学ぶのであれば先人の知恵を借りるとよいと思いますが、 小規模であれば自分でUMLを使いながら試行錯誤するのもよ いでしょう。UMLは特定の開発プロセスに依存していません。 どの工程でどの図を使用するかは利用者に任されています。

 参考までに、UMLの図がどの工程で使われているかの例を **図21**に示します\*3。

**図22**は、モデルの1側面を切り取ったビューです。図を作成 しながらモデルとして適切かを視点を変えながら検証する(図 の整合性を保つ)ことも必要です。

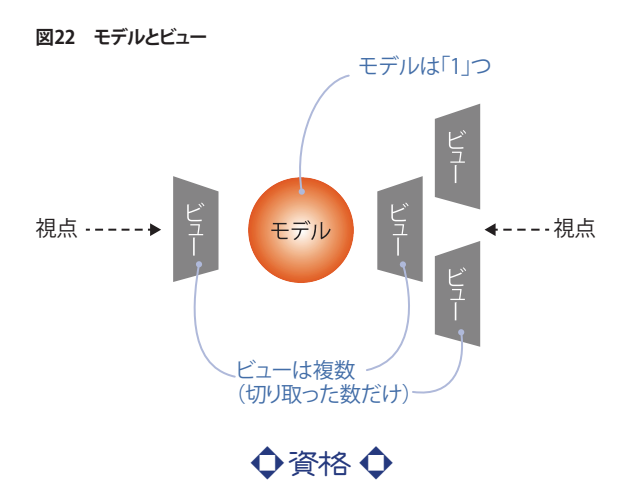

 筆者が知る限り、UMLに関する資格は、「OMG」と「UMTP」の 2種類あります。

 OMGは「UML 2 CERTIFICATIONS」という試験です\*4。レ ベ ルは「Foundation」「Intermediate」「Advanced」の3種類です。 UMLの仕様(表記ルールだけでなくメタモデルを含む)を理解 していることが求められます。よって、モデリングツールを作る 人やUMLを拡張したい人に向いているのですが、システム開 発でUMLを使う人にはお薦めではありません。なお、2022年3 月末の時点において、日本語で受験できません。

 UMTPは「UMLモデリング技能認定試験」という試験です\*5。 レベルは「L1」~「L4」の4種類です。UMLの表記ルール・開発 におけるUMLの使い方・良いモデルの作り方が問われます。よ って、システム開発においてUMLを使ってモデリングする人に お薦めです。日本語でオンライン受験できます。

\*3 必ず使用する/必ず使用しないという訳ではありません。

- \*4 詳しくは「https://www.omg.org/ocup-2/」を参照してください。<br>\*5 詳しくは「https://umtp-japan.org/about\_exam」を参照してください。
- 

### **表3 UMLモデリング技能認定試験のレベル(UMTP のホームページより抜粋)**

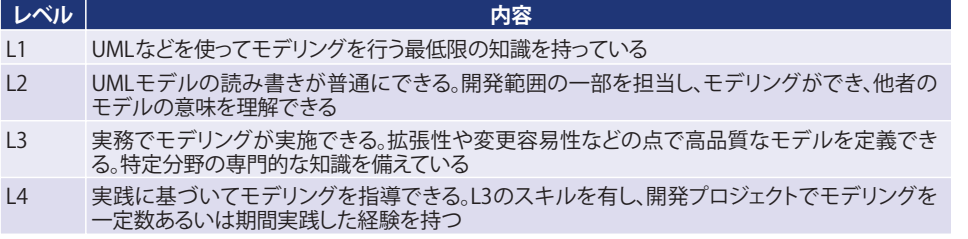

 参考までに「L1」~「L4」の概要を**表3**に示します。(UMTP の ホームページより抜粋したものです。)

### ◆ 教育 ◆ (書籍、Web記事、eラーニングなど)

 UMLの教育は、eラーニングやオンライン研修が充実してき ています。また、書籍やWeb記事から学ぶのも有効です。

### **■良いモデルの作り方を学べる書籍と記事**

モデリング·DDD

**SINGLE** 

**AH 35** 

sissa **JESSON (GENERAL** 

取送事

**BE FRAGER IN** 

159 6011 **BR-RANK OF** 

**Board, Pathones**<br>- BJSKD - Sestivan<br>- B

まずは、分析レベルの良いモデルの作り方を学べる書籍と

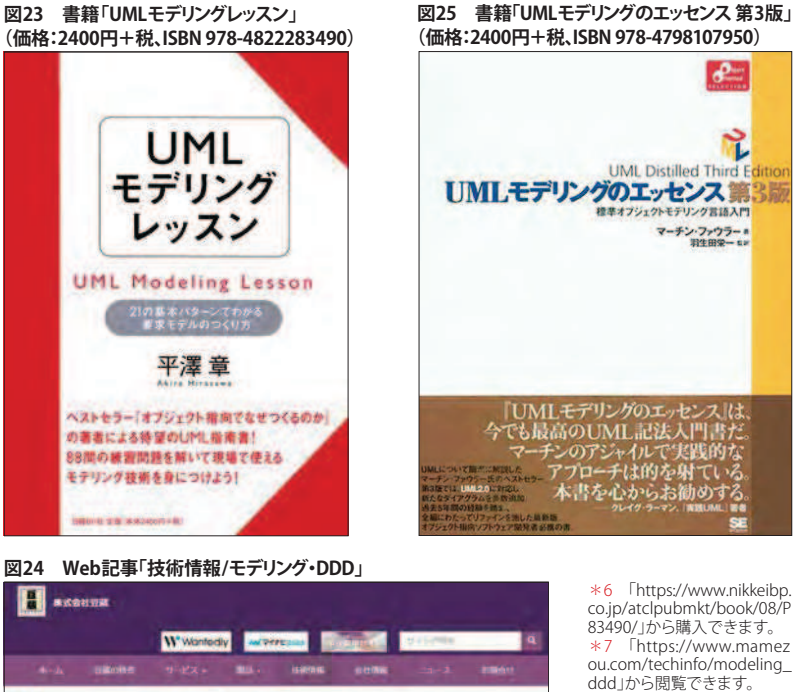

### **書籍「UMLモデリングのエッセンス 第 3版」**

す。

 UMLモデリングのエッセンス 第3 版は、UMLの表記と使い方がコンパク トにまとまっている書 籍で す\*8(**図 25**)。UMLに関する書籍は数多く出版 されていますし、筆者は数多くの書籍

を割愛します。

# **記事**

**■UMLの使い方を学べる書籍と**

次に、開発でのUMLの使い方につい て学べる書籍とWeb記事を紹介しま

### **Web記事「技術情報/モデリング・DDD」**

デリングのコツも丁寧に記載されています。

Web記事を紹介します。

**書籍「UMLモデリングレッスン」**

技術情報/モデリング・DDD\*7(**図24**)の「誤解しがちなモデ

 UMLモデリングレッスンは、分析レベルのクラス図を作成す る必要があるモデリング初心者に、お薦めの一冊です\*6(**図 23**)。「もの-こと-もの」パターンといった概念の抽出を手助 けできる構造パターンが数多く掲載されています。加えて、モ

> リングの技」(第1回~第8回)では、レ ビューの場にてありがちな間違いや 誤解を取り上げて解説するスタイル を用いています。いずれも、正確なモ デリングを理解するのを促してくれる でしょう。

> なお、設計レベルの良いモデルの 作り方は、一般的な設計原則(GRASP など)やデザインパターン(GoFなど) を学ぶのがよいでしょう。プログラミン グ言語に依存する部分もありますの で、ここでは書籍やWeb記事の紹介

\*8 「https://www.shoeish a.co.jp/book/detail/9784798 107950」から購入できます。

80年<br>ソフトウェアやシステムをおくに実現トメインの場合が長さ舞いを提出に戦争で仕事にい目がたして<br>他国日に、そのリレースとスタムズエンシニアリング、あるいれぞがらやたデクリングを除くサイン<br>他生ビリードに関する記事です<br>や生ビリードに関する記事です **SECOND EXISTS** なもチリングの外装1回 ティルの影響的な説明と思う **ENTITE BESIDE** 

を持っていますが、「どれか1冊を残してほかは捨てろ」と言わ れたら、この書籍だけを残そうと思います。書籍の帯に「『UML モデリングのエッセンス』は、今でも最高のUML記法入門書 だ」と書いてありますが、筆者もそう考えます。

### **海外書籍「The Elements of UML 2.0 Style」**

 The Elements of UML 2.0 Styleには、UMLのスタイルガイド ラインがとてもよくまとまっています。筆者は、大規模な開発案 件でUMLのスタイルガイドラインを策定するときに存在を知 り、参考にしました。「線を交差させない」といったUMLに限ら ずに言えることから「サブクラスはスーパークラスの下に置く」 「菱形を気にするな」(集約かコンポジションに迷うようなら、 関連にしておけばよい。大した違いはない。)といったUMLな らではのスタイルガイドラインも豊富で、とても参考になりま した。

 「http://www.agilemodeling.com/style/」というURLにて内 容の一部が公開されています(**図26**)。どんなスタイルガイド ラインが掲載されているのか気になる人は、書籍を購入する 前に、ざっと目を通しておくとよいでしょう。

### **Web記事「システム開発にUMLを適用するためのFAQ」**

 古い記事なのですが、システム開発にUMLを適用するため のFAQは、今改めて読み返してみても「そうですね」と同意でき る内容です。特に、組み込み開発系の人は、参考になるでしょ う。「UMLはオブジェクト指向なしで使えるのでしょうか」「UML には図がたくさんあるが、全部使う必要はありますか。いつ、ど の図を使うべきですか」といった質問に対する回答が丁寧に 記載されています\*9。

### **■eラーニングとオンライン研修**

**38** *FxILXTIIZI-7ff77* 2022 June Vol. 78

 最後に、オージス総研のeラーニングやオンライン研修を紹 介します。

#### **図27 eラーニング「UMLモデリング入門」に関するWebページ**  $7 - 1788$  $\mathbf{z}$ **B** tigas Audi and Number Services were 研修・トレーニング 【eラーニング】 UMLモデリング入門 「C++Gの一覧」 | Cを読みき~覧 || AyadRの一覧 || eラーニング オブジェクト指示感をコース<br>|- オブシェクト指示以内 モチリング研修一覧 || システムモデリング研 → 覧 || リフトウェアチスト評価一覧 | E71503-1 システム開発でよく使用するUML図の使い方と読み方を学習するコースです ステム開発でよく使用するキスの数(ユースケース数、アクティビライ数、 コニケーション店、ステートマシン店、パッケージ店) について用品と読み方を求算します。また、クラス商と用品作用店(コ) **Cardinal** スリートマシンボンクリスミカントは日本作業の最高性を取るますうトを実施します スをはを通して一度した無限「まずするステム」を用いることで、一つのシステムを持てな気度力を除する方法を *<u>ERSPER</u>* 学習の前端に理解性を満足するアセスメントを用意しています

#### **eラーニング「UMLモデリング入門」**

 UMLモデリング入門では、開発での使用頻度が高い表記 ルールを中心に、本特集では紹介しきれなかった表記ルール はもちろんのこと、オブジェクト指向の基本概念(カプセル化、 継承、ポリモーフィズムなど)やモデリングのコツなども学べま す\*10(**図27**)。

### **オンライン研修「UMLモデリング入門-UMTP-L1認定」**

 UMLモデリング入門-UMTP-L1認定は、UMTPの「UML技 能認定試験 L1レベル認定」テキストを用いた研修です\*11(**図 28**)。

筆者が所属するオージス総研では、ほかにも、プログラミン グ言語との対応(マッピング)ルールが学べるeラーニングや 設計原則(リファクタリングを通して学ぶ良い設計)が学習でき るオンライン研修なども取りそろえています。「オージス総研」 や「UML」で検索してみてください。

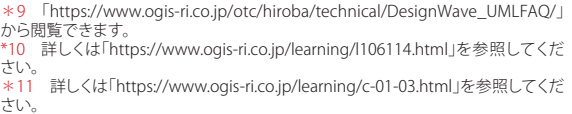

### **図26 「The Elements of UML 2.0 Style」の一部を掲載**

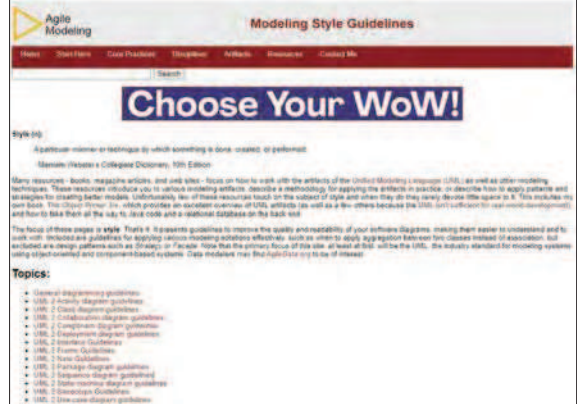

#### **図28 オンライン研修「UMLモデリング入門-UMTP-L1認定」に関する Webページ** Arrest Organ Creekt **Dairy** パ オージス版語

list marketers fore-新橋・トレーニング UMLモテリング入門-UMTP-L1認定 |<br>|シメチムモデリング研修一覧 || 2010年10一覧 || メラジュクト協力リALをデリング研修一覧<br>| シスチムモデリング研修一覧 || ソフトウェアテスト研修一覧 | UMTP-L1試験対策コースです。UMLで書かれたモデルの読み方や、書き方を様々な モデルの紹介と演習問題の導り返しにより習得します。